# <span id="page-0-0"></span>Module 3: Big Data - Working with Lists

If you have not already, please

• Read the Wikipedia entry on *[Higher-order functions](https://en.wikipedia.org/wiki/Higher-order_function)*.

So far we have written only functions that consume one or a few values, and may combine them in various ways.

More often we have a collection of data to process.

Racket is a dialect of LISP, which was originally designed for LISt Processing.

Our principal way of grouping values is the *list*.

## What is a list?

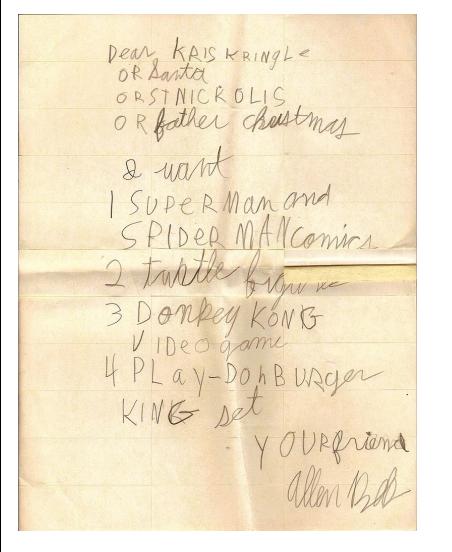

The word *list* comes from Old English "liste", meaning a strip (such a strip of cloth or paper).

> "His targe wiþ gold list He carf atvo." (Guy of Warwick, ca. 1330)

 $\rightarrow$  A strip of paper with items written on it.  $\rightarrow$  An ordered collection of items. We can make a list really easily. A few examples: (define wishes (list "comics" "turtle figures" "Donkey Kong" "Play-Doh Burger King"))

```
(define primes (list 2 3 5 7 11 13 17 19))
```
Photo Credit: Genealogyphotos

Lists behave just like any other value.

We can define constants which are lists:

```
(define wishes
  (list "comics" "turtle figures"
        "Donkey Kong" "Play-Doh Burger King"))
```
(define primes (list 2 3 5 7 11 13 17 19))

We can have functions consume lists: (length wishes)  $\Rightarrow$  4 (first wishes)  $\Rightarrow$  "comics" (rest wishes) => (list "turtle figures" "Donkey Kong" "Play-Doh Burger King") We can have functions return lists:  $(range 4 16 2) \Rightarrow (list 4 6 8 10 12 14)$ 

```
(append (list 6 7 42) (list 3 5 15)) => (list 6 7 42 3 5 15)
```
In the design recipe, we specify the type of values in a list as follows:

• Use (listof Type) for a single type.

(listof Nat) describes a list containing zero or more Nat. E.g. (list 6 7 42) (listof  $Str$ ) describes a list containing zero or more  $Str$ . E.g. (list "hello" "world")

- If a list may contain more than one type, use (listof (anyof Type1 Type2  $\ldots$ )). (listof (anyof Num Str)) describes a list containing zero or more values, each of which is either a Num or a Str. E.g. (list 3.14 "pie" "forty-two" -17)
- $\bullet$  If a list is of known length and types, use (list Type1 Type2 ...). (list Nat Str) describes a list containing two values. The first value is a Nat, and the second value is a  $str.$  E.g. (list 6 "foo"). (list "foo" 6) is not a (list Nat Str). It is a (list Str Nat).

For each set of lists, find a type that describes all the lists. Try to be as specific as possible. For example, (list 3 4 5) is a (listof Num), but it is also a (listof Int), and even more specifically a (listof Nat).

```
\bullet (list 4 3 -7), (list 3 1)
```
- <sup>2</sup> (list "We're" "all" "fine here, now," "thank" "you."), (list "How" "are" "you?")
- <sup>3</sup> (list "John" "Clark"), (list "Domingo" "Chavez"), (list "Dieter" "Weber")

**Q** (list 4 
$$
""
$$
 6  $""$  = 24), (list  $""$ sqrt 4  $""$  = 2)

```
5 (list 2 4 5), (list)
```
 $\odot$  (list (list 1 2) (list 3 4 5)), (list (list 6) (list -5 3))

**Exercise** 

<span id="page-6-0"></span>We can *store* data in a list, but what can we do with them?

There is a built-in function called map that transforms each item in a list, using a function.  $(\text{map } F (\text{list } x0 x1 x2 ... xn)) \Rightarrow (\text{list } (F x0) (F x1) (F x2) ... (F xn))$ 

It has two parameters: a Function and a  $(listof Any)$ . Some examples:

```
Exercise
  Try out each expression with the given list, and one or two other lists. What happens?
    \bullet (map sqr (list 2 3 5))
    \bullet (define (double-item x) (* 2 x))(define ( double-each L)
            (map double-item L))
       (double-each (list 0 1 2 3 4))
```
## Strategy for working with map

To use map on a list of values of some type:

write a function that consumes one single value of that type and transforms it as required.

```
For example, I wish to transform each item in a list by f(x) = 10\sqrt{x}:
```

```
Function to
 transform a
single value: (Check-expect (10 rootx 49) 70)<br>(define (10 rootx x) (* 10 (sqr
                  \sqrt{ }\begin{cases};; (10rootx x) return 10*sqrt(x)<br>;; 10rootx: Num -> Num<br>;; Requires: x >= 0<br>.. Framples:
                     ;; 10rootx: Num -> Num
                     ;; Requires: x > = 0;; Examples:
                     (define (10 rootx x) (* 10 (sqrt x)))
 Function to
transform all \langle ;; Examples:
         items: (Check-expect (10 rootx-each (list 49 81 100)) (list 70 90 100))<br>(define (10 rootx-each L) (map 10 rootx L))
                  \sqrt{ };; (10rootx-each L) transform each item in L by 10rootx.<br>;; 10rootx-each: (listof Num) -> (listof Num)<br>;; Requires: each value is >= 0<br>... Examples:
                     ;; 10rootx-each: (listof Num) -> (listof Num)
                     ;; Requires: each value is >= 0
                     (define (10 rootx-each L) (map 10 rootx L))
```
To use map on a list of values of some type:

write a function that consumes *one single value* of that type and transforms it as required.

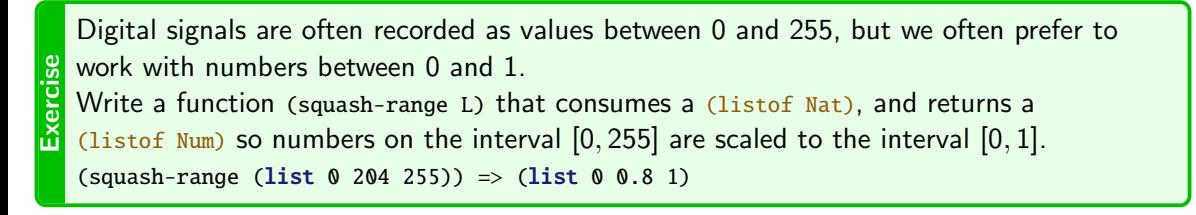

 $\frac{E}{E}$  Write a function that consumes a (listof Str), where each Str is a person's name, and<br>returns a list containing a greeting for each person.<br>In (greet-each (list "Ali" "Carlos" "Sai")) => (list "Hi Ali!" "Hi Carl returns a list containing a greeting for each person. (greet-each (list "Ali" "Carlos" "Sai")) => (list "Hi Ali!" "Hi Carlos!" "Hi Sai!")

<span id="page-9-0"></span>(range start end step) returns the list that starts at start, and steps by step until just before it reaches end. This allows us to build new lists. Some examples:

```
(range 4 10 1) \Rightarrow (list 4 5 6 7 8 9)
```

```
(range 4 10 2) \Rightarrow (list 4 6 8)
```

```
(range 20 8 -3) \Rightarrow (list 20 17 14 11)
```
(range 20 8 3)  $\Rightarrow$  '() ;; the empty list

To work with range and map:  $\bullet$  get proper values from range; test it.

<sup>2</sup> use map to transform these values as needed.

```
Exercise
  Complete the function list-cubes.
  ;; (list-cubes n) return the list of cubes from 1*1*1 to n*n*n.
  ;; list-cubes: Nat -> (listof Nat)
  ;; Examples:
  ( check-expect ( list-cubes 4) (list 1 8 27 64))
```
<span id="page-10-0"></span>range lets us create a list, and map lets us transform each item. What if I want to my result to be a combination of the items in the list, instead of the entire list?

```
What is the total of all the values in (list 6 5 8 5 14 4)?
```
 $(+ 6 (+ 5 (+ 8 (+ 5 (+ 14 4)))))) \Rightarrow 42$ 

To do this automatically, there is another function, foldr, meaning "fold right".

 $(foldr \tF base (list x0 x1 ... xn)) \Rightarrow (F x0 (F x1 (F ... (F xn base))))$ 

What does this mean?

We combine items, starting from the right, each time creating a new item to combine with.

$$
(\text{foldr} \quad \text{0 (list 6 5 8 5 14 4)})
$$
\n
$$
\Rightarrow (+6 \quad (+5 \quad (+8 \quad (+5 \quad (+14 \quad (+4 \quad 0)))))))
$$
\n
$$
\Rightarrow 42
$$

 $(foldr \tF base (list x0 x1 ... xn)) \Rightarrow (F x0 (F x1 (F ... (F xn base))))$ 

- **1** Figure out what what the answer is when the list is empty. Use this as the base.
- <sup>2</sup> Write a function that consumes two values, new and old, where new is a value from the list, and old is an answer.

For example: consider finding the sum of items in a (listof Num).

**1** The sum of nothing is zero, so the base is 0.

<sup>2</sup> To calculate the sum of a value and another sum, just add the two values.

```
(define (add a b) (+ a b))
(define (sum L) (foldr add 0 L))
(sum '() ) \implies 0)(sum (list 5 8 4)) \Rightarrow (add 5 (add 8 (add 4 0))) \Rightarrow 17(We could use the built-in function +.)
```
#### $(foldr \t{False} (list x0 x1 ... xn)) \Rightarrow (Fx0 (F x1 (F ... (F xn base))))$

- <sup>1</sup> Figure out what what the answer is when the list is empty. Use this as the base.
- <sup>2</sup> Write a function that consumes two values, new and old, where new is a value from the list, and old is an answer.

Exercise Write a function prod that returns the product of a (listof Num).<br>Exercise (prod (list 2 2 3 5)) => 60  $(pred (list 2 2 3 5)) \Rightarrow 60$ 

Exercise a function count-odd that returns the number of odd numbers in a (listof Nat).<br>Exercise Hint: read the documentation on remainder.<br>In Can you do this using map and foldr? Just using foldr? Hint: read the documentation on remainder.

Can you do this using map and foldr? Just using foldr?

### Exercises

```
Exercise
  Experiment with fold-sub.
  Describe how it behaves, and why.
  Write the contract and a better purpose statement.
   ;; (fold-sub L) Do something mysterious with L.
   \therefore fold-sub: (listof Int) -> ...
  (define (fold-sub L) (foldr - 0 L))
  (fold-sub (list 6 5 2)) \Rightarrow ?
```
Read the documentation on string-length. Write a function total-length that returns the total length of all the values in a (listof Str). (total-length (list "hello" "how" "r" "u?")) => 11

**Exercise** 

```
Exercise Write a function that returns the average (mean) of a non-empty (listof Num).<br>
Check-expect (average (list 2 4 9)) 5)<br>
Check-expect (average (list 4 5 6 6)) 5.25)
    ( check-expect (average (list 2 4 9)) 5)
    ( check-expect (average (list 4 5 6 6)) 5.25)
```
Recall that (length L) returns the number of values in L.

Exercise The factorial function,  $n!$ , returns the product of the numbers from 1 to n. For example,  $4! = 1 \times 2 \times 3 \times 4 = 24$ . Write a function (factorial n) that returns n!. ( check-expect ( factorial 5) 120) ( check-expect ( factorial 1) 1)

**Exercise** Write a function (sum-square-difference n) that consumes a Nat and returns the difference between the square of the sum of numbers from 0 to  $n$ , and the sum of the squares of those numbers.

 $(sum-square-difference 3) \Rightarrow (- (sqrt + 0 1 2 3)) ( + 0 1 4 9)$  $)$  => 22

square of the sum sum of the squares

- <span id="page-16-0"></span>Start storing information in lists, and describe lists in contracts.
- **•** Transform list values using map, and foldr.
- Construct new lists using range, especially in combination with map.
- Use foldr to combine a list to a single value. This can be especially powerful when combined with map.
- $\bullet$  Understand the use of anyof and be able to use it in your design recipes.